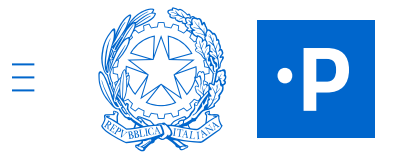

**STATO CANDIDATURA 1 2 3 4 5 6**

**VAI ALLA TUA SCRIVANIA**

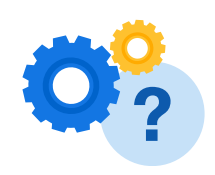

**PA digitale 2026** Le risorse per una PA protagonista della transizione digitale

**[Candidature](https://areariservata.padigitale2026.gov.it/PAdigitale2026_Candidature) /** Candidatura 3374

## **Stato della candidatura**

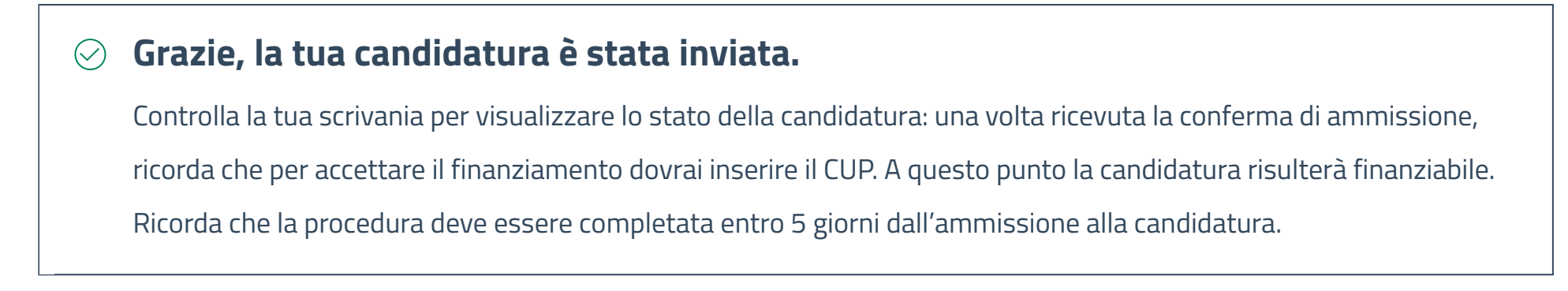

Codice identificativo **3374**

Data e ora invio candidatura **11/05/2022 - 16:21**

Codice protocollo candidatura **33742022-05-1114:21:12.000IstitutoComprensivodiViaAcerbi**

**Hai bisogno di aiuto?**

Consulta le FAQ e trova le risposte alle domande più comuni.

## Note [legali](https://padigitale2026.gov.it/note-legali) [Informativa](https://padigitale2026.gov.it/informativa-privacy) privacy [Dichiarazione](https://form.agid.gov.it/view/817ae2b8-a1c7-409b-91ba-92cbbe26a885/) di accessibilità

https://areariservata.padigitale2026.gov.it/ProcessManager?foundingProgramId=a017Q00000dk82wQAA 1/1